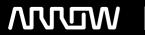

## **Enterprise Computing Solutions - Education Services**

# **TRAINING OFFERING**

You can reach us at:

Arrow ECS, Nidderdale House, Beckwith Knowle, Harrogate, HG3 1SA

Email: educationteam.ecs.uk@arrow.com

Phone: 0870 251 1000

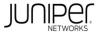

# Implementing Juniper Paragon Pathfinder and **Planner Applications**

CODE: I FNGTH: PRICE:

JUN JPAW 32 Hours (4 days) £3,400,00

### **Description**

This four-day course introduces Paragon Automation applications including Paragon Pathfinder, Paragon Planner, and Paragon Insights. Through

demonstrations and hands-on labs, students will learn the capabilities of these applications including WAN topology discovery, segment routingtraffic engineering (SR-TE) and RSVP- signaled label-switched path (LSP) management, Path Computation Element Protocol (PCEP) LSP discovery and provisioning, label-switched path (LSP) optimization, LSP calendaring, maintenance scheduling, point-to-multipoint (P2MP), LSP management, failure simulation, reporting, network modeling, path demand placement, hardware inventory collection, network telemetry collection, and closed-loop automation. Students learn to configure and monitor these features on a WAN consisting of vMX Series devices. This course is based on Junos version 22.4R1.10 and Paragon Automation version 23.1.

**COURSE LEVEL** 

Advanced

### **Objectives**

- · Describe various WAN domains.
- · Configure Paragon Pathfinder for initial use.
- · Configure Paragon Pathfinder topology discovery.
- Provision various LSP types.
- Describe P2MP use cases.
- Perform LSP provisioning using Network Configuration Protocol (NETCONF).
- · Schedule network maintenance events.
- Use Paragon Insights to analyze network performance.
- · Launch and use Paragon Planner.
- · Perform network modeling.
- Perform network component failure simulation.
- · Manage and optimize network demands.

#### **Audience**

This course benefits individuals using Paragon Automation to automate the management of service provider or large enterprise MPLS networks

#### **Prerequisites**

- · Understanding of the OSI Model
- Junos OS configuration experience—Introduction to the Junos Operating System course or equivalent
- Advanced MPLS knowledge—Junos MPLS Fundamentals course or equivalent

#### **Programme**

3 Paragon Pathfinder Architecture

- Explain the Path Computation Element Protocol
- Explain LSP Signaling and the CSPF Algorithm
- · Describe Paragon Pathfinder Architecture
- Describe Paragon Pathfinder capabilities Configure the Network

Lab 1: Initial Configuration

2 WAN Automation

Describe WAN domains

4 Network Topology Discovery

6 Basic LSP Management

• Describe various LSP types

 Configure PCC-controlled LSPs Configure PCE-delegated LSPs

Configure PCE-initiated LSPs

Lab 2: Network Topology Discovery

Describe how Paragon Pathfinder discovers network topology

· Configure Paragon Pathfinder network topology discovery

5 Using Paragon Automation

• Examine the Paragon Automation interface

• Examine the Paragon Planner Desktop interface

DAY 2 Lab 3: Using Paragon Automation

7 Advanced LSP Management

· Describe primary, secondary, and standby LSPs

· Describe symmetric pairs of LSPs

• Discuss diversity groups

• Describe using JUNOS MPLS LSP templates

 Explain LSP calendaring • Describe inter-AS LSPs

• Explain how to provision multiple LSPs

• Monitor LSPs from the Paragon pathfinder UI • Define LSP optimization

Lab 4: Basic LSP Management Lab 5: Advanced LSP management DAY 3

8 Segment Routing 9 P2MP LSPs

· Describe segment routing • Describe the basic functionality of P2MP and its use cases

• Configure and verify segment routing on routers running Junos OS • Manage P2MP LSPs with Paragon Pathfinder • Use Paragon Pathfinder to provision SR-MPLS LSPs Monitor P2MP PSPs with Paragon Pathfinder

Lab 6: Segment Routing • Describe point to-multipoint LSPs

10 Maintenance Scheduling and NETCONF LSP Provisioning 11 Paragon Insights

· Automate rerouting of LSPs • Describe Paragon Insights capabilities

• Configure NETCONF LSP provisioning · Configure Paragon Insights monitoring

Lab 7: Maintenance Scheduling and NETCONF Provisioning Lab 8: Paragon Insights DAY 4

12 Paragon Automation Troubleshooting

 Troubleshoot Paragon Automation components 13 Paragon Planner

 Troubleshoot network topology acquisition • Explain the features and capabilities of Paragon Planner

• Troubleshoot the Path Computation Element Protocol • Launch Paragon Planner Desktop and explore the interface

Lab 10: Paragon Planner Lab 9: Paragon Automation Troubleshooting 14 Network Modeling 15 Network Demands and Failure Simulation Create a network model Calculate network demand forwarding

· Analyze network model data files · Simulate network failure

 Modify network models Lab 12: Network Demands and Failure Simulation

Lab 11: Network Modeling **SELF-STUDY MODULE** 

16 Paragon Active Assurance Solution Components

· Passive versus active

· PAA solution overview

· Overview of use case topologies

#### Follow on courses

Juniper SD-WAN with Mist AI

#### **Test and Certification**

RELATED CERTIFICATION: JNCIA-SEC

#### **Session Dates**

| Date           | Location                       | Time<br>Zone | Language | Туре                     | Guaranteed | PRICE     |
|----------------|--------------------------------|--------------|----------|--------------------------|------------|-----------|
| 25 Nov<br>2024 | Virtual Training Class -<br>TP | GMT          | English  | Instructor Led<br>Online |            | £3,400.00 |

### **Additional Information**

This training is also available as onsite training. Please contact us to find out more.